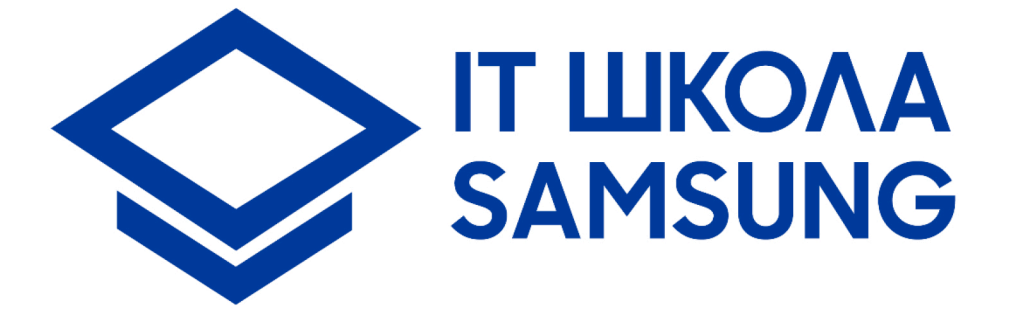

## Программа обучения ДЛЯ ШКОЛЬНИКОВ

на 2021-2022 учебный год

Москва 2020

Программа [«IT ШКОЛА SAMSUNG»](http://www.samsung.com/ru/itschool/) компании Samsung Electronics - это долгосрочная инициатива, которая реализуется при поддержке Министерства Образования и Науки РФ. Программа работает с 2014 года. Более 2800 школьников получили сертификат Samsung, успешно завершив программу дополнительного образования в области IT и программирования за 5 лет. В 2019 году Samsung значительно расширил географию проекта – программа IT ШКОЛА SAMSUNG будет работать в более 40 регионах России.

Разработчики программы - Samsung R&D Institute Rus (Исследовательский Центр Samsung) при участии Московского физико-технического института (МФТИ).

Программа ориентирована на школьника 9-10 класса, который:

- − имеет склонность к алгоритмическому мышлению, увлекается ИТ-технологиями;
- − владеет хотя бы одним языком программирования на уровне знания условных и циклических конструкций;
- − имеет устойчивые знания по школьному курсу математики.

Особенности программы:

- − Комплексный подход в построении курса: охвачены минимально необходимые базовые знания из разных областей ИТ и программирования с учетом уровня подготовки школьников.
- − Проектное обучение: разработка учащимся индивидуального проекта в виде приложения для мобильных платформ на ОС Android.
- − Ориентация на группы/учеников с различным уровнем подготовки: выделение в программе основного «ядра» и тем/материалов для дополнительного углубленного изучения (\*).

Продолжительность обучения 1 учебный год, 132 ак. часа, из них: 122 ч. - аудиторные занятия по 4 часа в неделю, 2 часа – защита проекта, 8 часов – консультации по выполнению индивидуальных проектов (в программе рекомендуемые темы консультаций помечены \*\*).

Программа обучения состоит из пяти модулей:

- 1. Основы программирования на языке Java 20 часов
- 2. Введение в объектно-ориентированное программирование 24 часа
- 3. Основы программирования Android приложений 24 часа
- 4. Алгоритмы и структуры данных на языке Java 32 часов
- 5. Основы разработки серверной части мобильных приложений 22 часа

Виды деятельности учащегося в процессе обучения:

- − освоение теоретического и практического материала на занятиях
- − самостоятельная практическая работа: выполнение домашних заданий, мини-проектов (небольшие приложения, которые реализуются учениками преимущественно на занятиях совместно с учителем с небольшими самостоятельными доработками в качестве домашнего задания)
- − разработка индивидуального проекта
- − участие в вебинарах
- − промежуточная помодульная аттестация в форме электронного тестирования

Далее приведено тематическое содержание модулей.

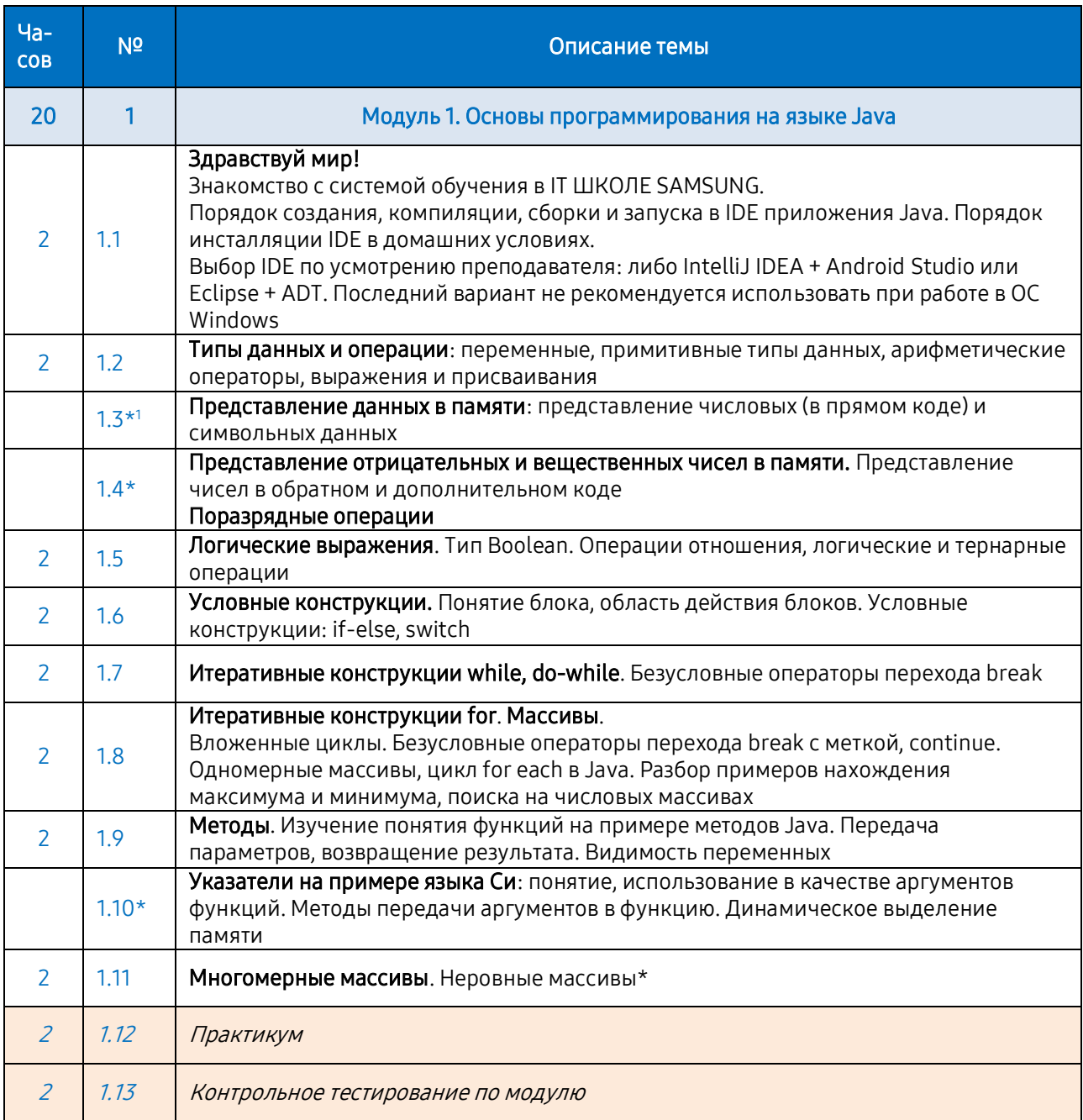

-

 $^{\rm 1}$  Обозначение \*- дополнительные темы, которые могут быть включены в основную программу обучения по усмотрению преподавателя

<sup>©</sup> Samsung R&D Institute Russia | IT ШКОЛА SAMSUNG 3

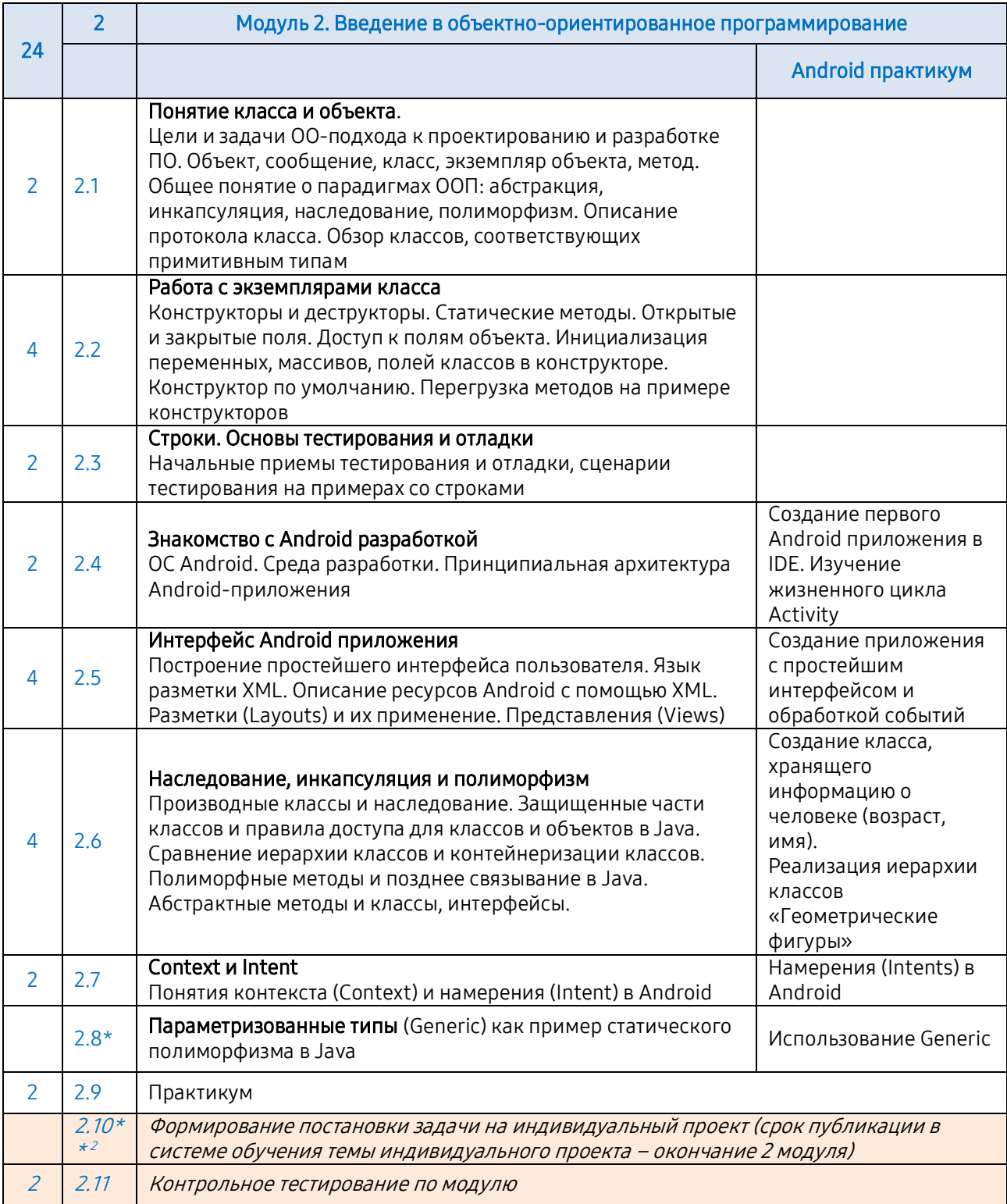

-

<sup>&</sup>lt;sup>2</sup> Обозначение \*\* - занятия для организации работы учащихся по выполнению индивидуальных проектов (проводятся по усмотрению преподавателя)

<sup>©</sup> Samsung R&D Institute Russia | IT ШКОЛА SAMSUNG 4

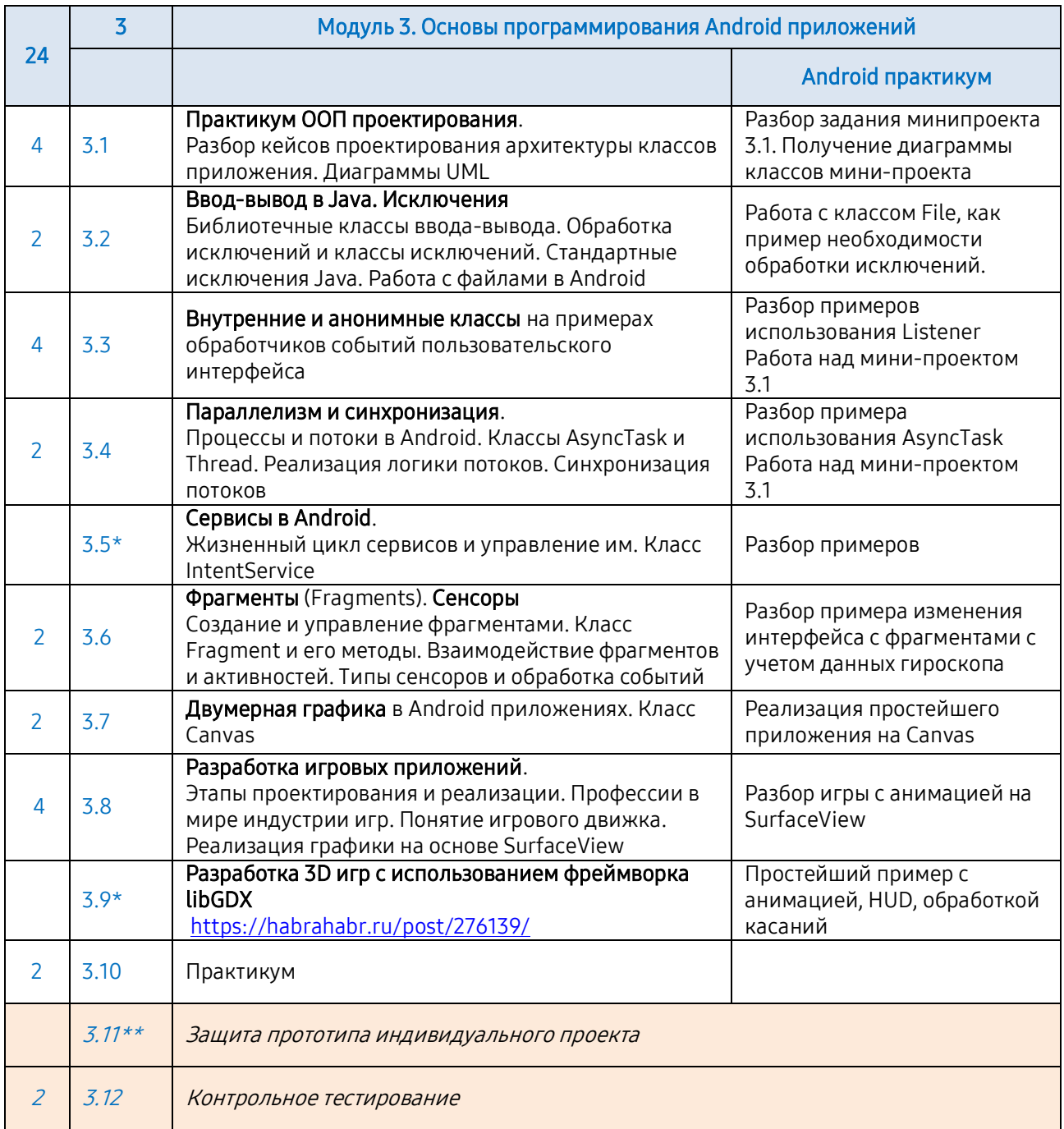

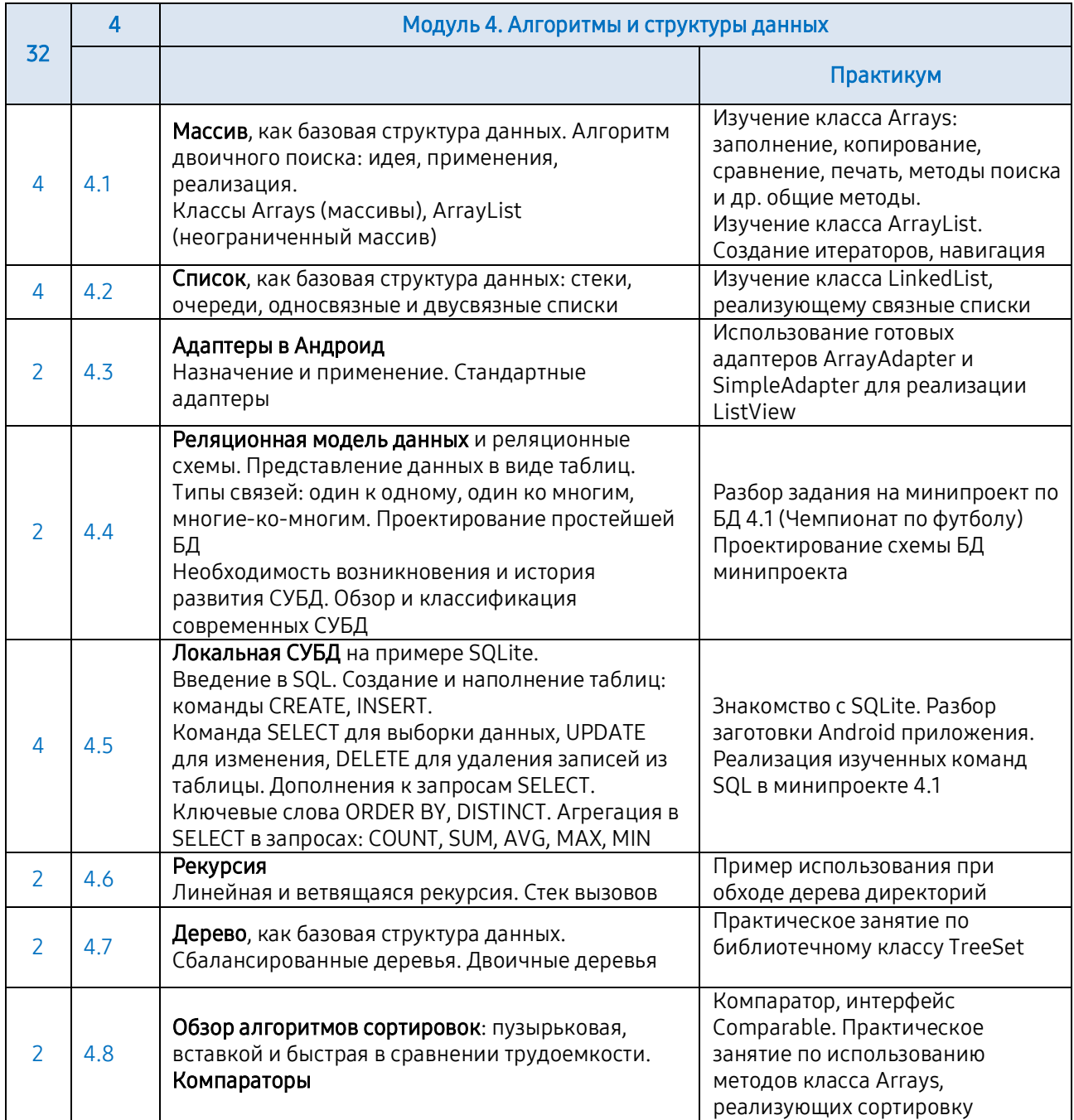

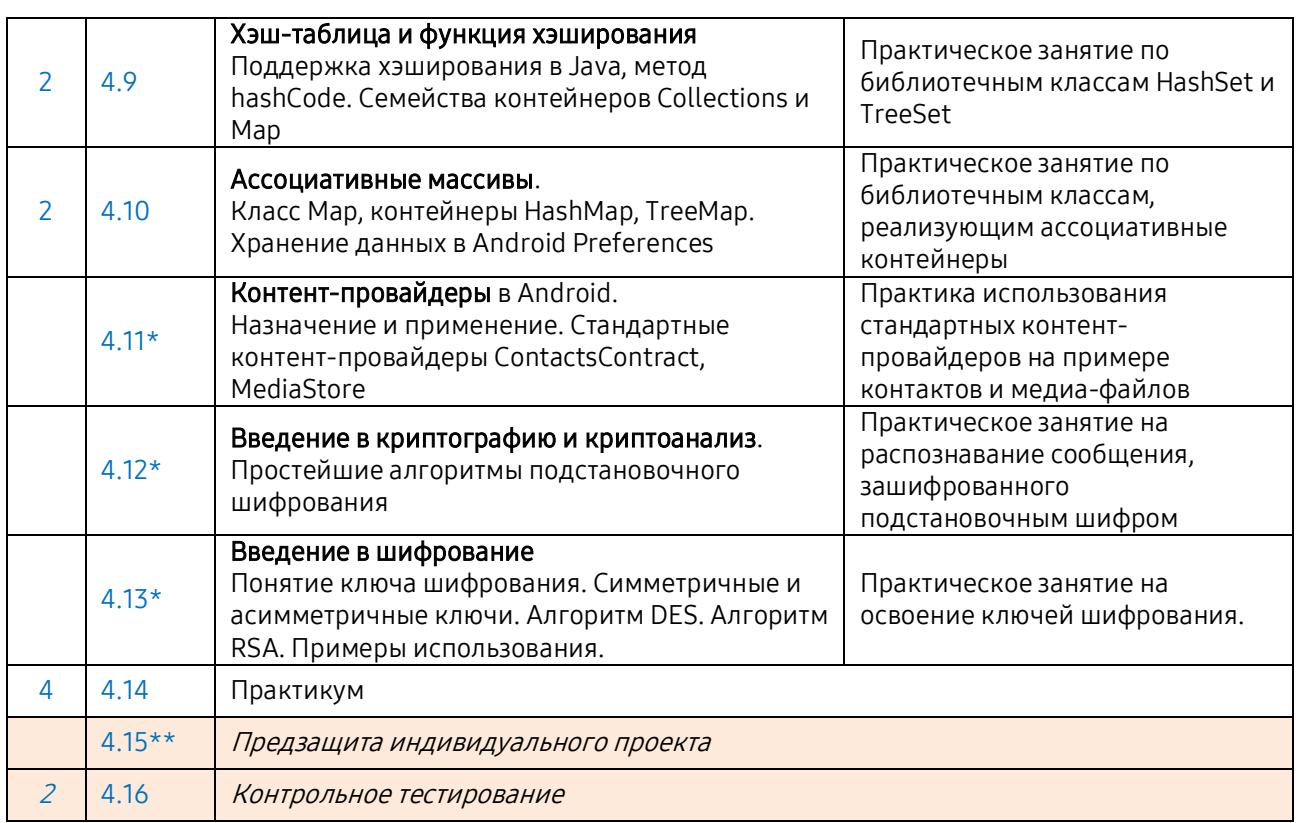

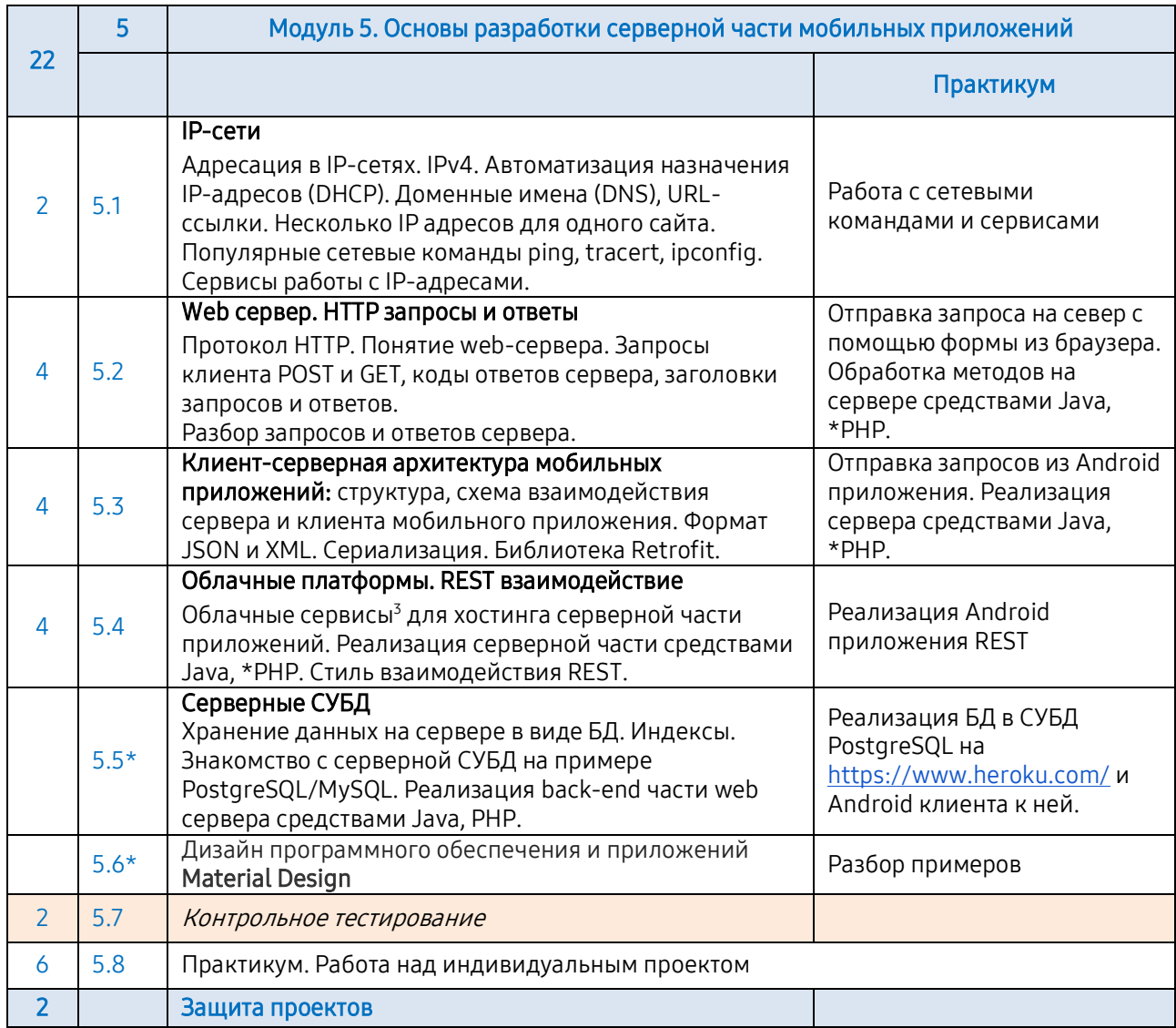

1

<sup>&</sup>lt;sup>3</sup> В случае невозможности использования облачного сервиса из-за неустойчивого интернет-соединения в классе рекомендуем установить виртуальную машину со всем необходимым ПО. Образ доступен в курсе для преподавателей.

<sup>©</sup> Samsung R&D Institute Russia | IT ШКОЛА SAMSUNG 8